зможемо для незрячих щось нове дати, допомогти у оволодінні, освоєнні свого міста і в знаходженні свого місця у суспільстві.

*Список використаних джерел 1. [https://invasport.kiev.ua/ua/shashki/6-seans-odnochasnoji-gri-chempiona-svitu-z](https://invasport.kiev.ua/ua/shashki/6-seans-odnochasnoji-gri-chempiona-svitu-z-shakhiv-sered-slipikh)[shakhiv-sered-slipikh](https://invasport.kiev.ua/ua/shashki/6-seans-odnochasnoji-gri-chempiona-svitu-z-shakhiv-sered-slipikh)*

*2. https://ukurier.gov.ua/uk/news/u-kiyevi-stvoreno-centr-nezryachih/*

## *РОЗРОБКА КОНЦЕПЦІЇ 3D ТУРУ ПО ПАРКУ ПРИРОДИ «БЕРЕМИЦЬКЕ» НА САЙТІ ФАКУЛЬТЕТУ ПРИРОДНИЧО-ГЕОГРАФІЧНОЇ ОСВІТИ ТА ЕКОЛОГІЇ НПУ ІМЕНІ М.П.ДРАГОМАНОВА*

*Анатолій Петрович Кудін, док. фіз..- мат. наук, професор, завідувач кафедрою програмної інженерії Національний педагогічний університет імені М.П.Драгоманова, м. Київ, Україна*

*Постановка проблеми.* 3D-тур — сучасне представлення певної місцевості чи приміщення з допомогою певних програмних засобів «від першого лиця» (тривимірне панорамне зображення об'єктів) [2]. Це інтерактивна функція, що дозволяє створити ефект присутності в тій або іншій точці. Віртуальний 3D тур дає можливість зануритися у інтер'єр Вашого об'єкту і дасть змогу оцінити і прийняти швидке рішення, порівняно із фотографіями, які дають обмеження повної присутності.

Віртуальний тур дозволяє привернути увагу ще більше відвідувачів на сайт. Як приклад, можна привести розміщення у 2020 році під час вступної компанії 3D-туру по приміщенням факультету інформатики на його сайті (рис.1), що привело до значного зростання у цьому році кількості поданих заяв від абітурієнтів.

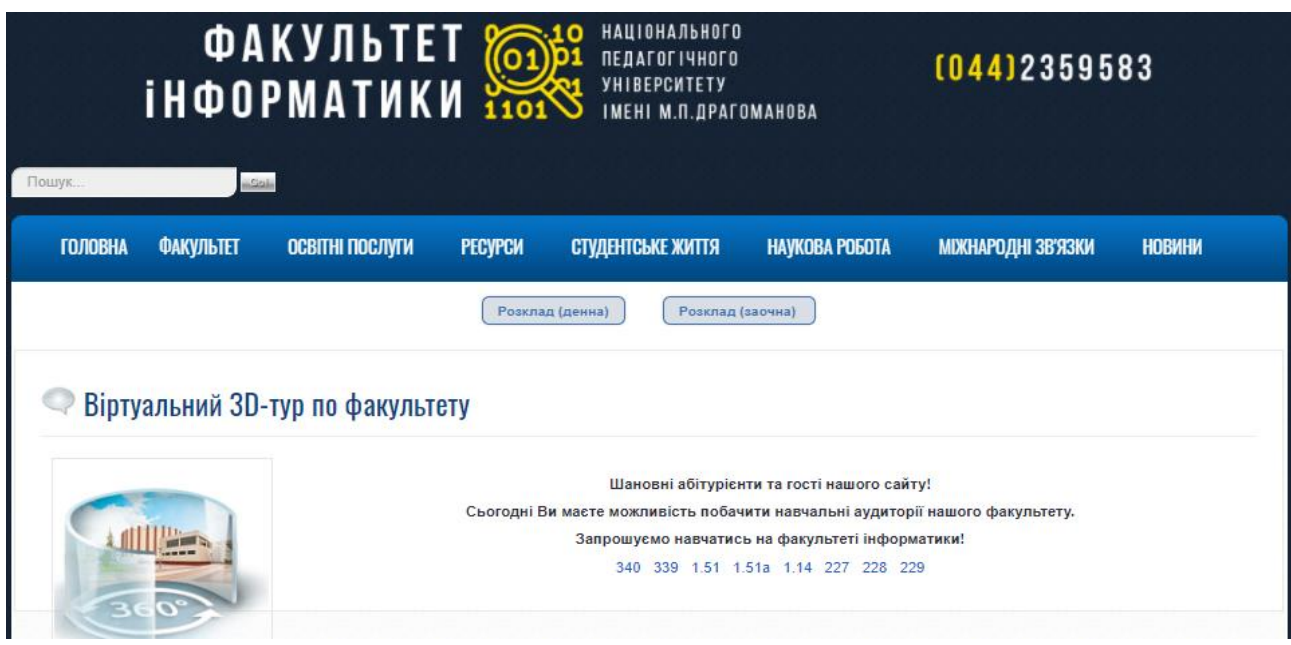

Рис.1. Розміщення на сайті факультету інформатики (https://fi.npu.edu.ua/3d-tur-po-fakultetu) віртуального 3 туру по аудиторіям факультету.

Таке віддалене представлення навчальних площ факультету дозволило не проводити «дні відкритих дверей», іногороднім абітурієнтам не витрачати свій час на відвідування приміщень факультету і отримати чудову можливість здійснити подорож по вашому приміщенні в будь який час (рис.2). Таким чином, серед великої кількості варіантів презентацій 3D тур дає змогу клієнту відчути і побувати на об'єкті або у приміщені із будь якої точки світу, а це в свою чергу заохочує клієнта віддати перевагу вашому об'єкту, що особливо важливо при проведенні вступної компанії.

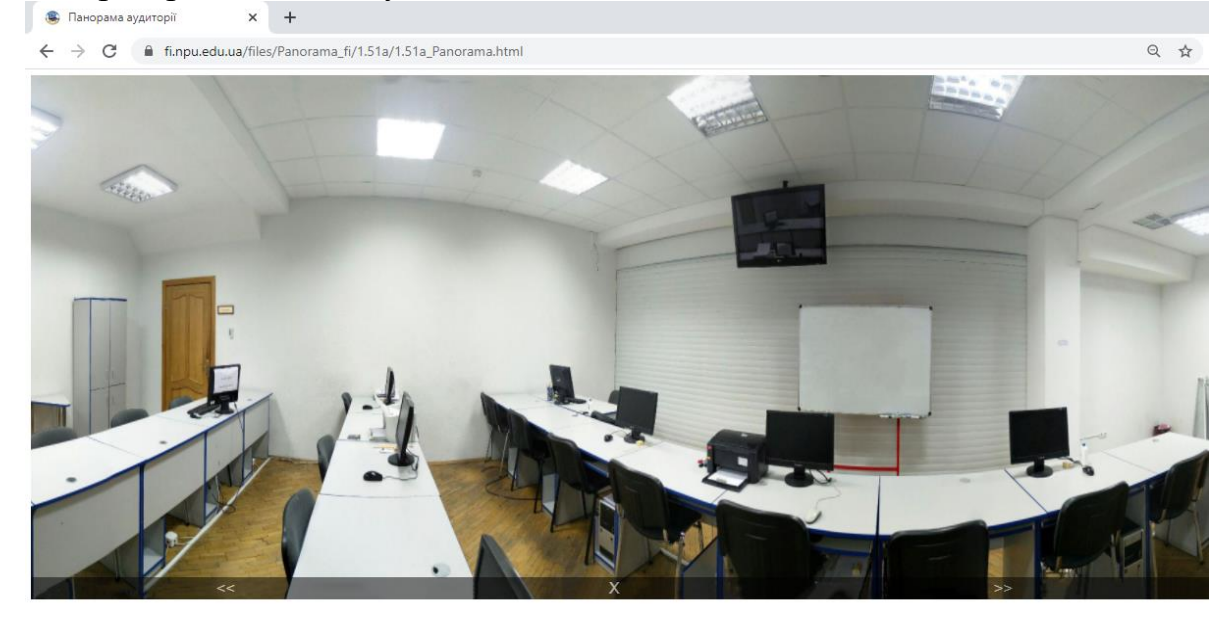

| https://fi.npu.edu.ua/files/Panorama_fi/1.51a/1.51a_Panorama.html# |  |                 |    |  |
|--------------------------------------------------------------------|--|-----------------|----|--|
| $\Box$ $\Box$ $\Box$ Type here to search                           |  | di <b>ka</b> ko | W∃ |  |

Рис.2. Демонстрація однієї з навчальної аудиторії факультету.

Розміщення на сайті 3D туру дає можливість побачити об'єкт в тому числі через мобільний пристрій, переглянути усі деталі об'єкту і його опис, отримати реальні розміри об'єкту з високою роздільною здатністю в 4К.

*Метою даного дослідження* є розробка концепції створення 3 туру по парку природи «Беремицьке» і його представлення на сайті факультету природничо-географічної освіти та екології.

## *Аналіз досліджень і публікацій*

На сьогоднішній день дуже активно увійшли у віртуальне життя кожного освітянина так звані віртуальні тури, екскурсії тощо. В основному 3D-тури створюються з допомогою панорам, спроектованих на прості 3D-об'єкти типу сфери або циліндру з навігацією між ними. Такі панорами вже давно з'явилися на google картах, почали з'являтися сервіси по створенню віртуальних турів такі як 3D panoramas, Panotop, Open-ua, Аерофотопанорами та Віртуальні Тури Навколосвіту [1] та ін.

*Виклад основного матеріалу.* Одним з головних питань концепції є питання вибору форми представлення зображень ландшафту парку природи «Беремицьке». Це може бути або «3d панорама», або «панорамна фотографія» («сферична панорама», «цифрова панорама»). Проаналізуємо ці поняття.

Панорамна фотографія – узагальнена назва окремого жанру фотографії, пов'язаного зі зйомкою панорам. Вони збираються з декількох фотографій, знятих спеціальним об'єктивом і об'єднаних за допомогою спеціалізованого програмного забезпечення в одне зображення, що створює враження присутності в центрі віртуальної 3d-панорами. В узагальненому змісті до цього жанру фотографії відносяться [4]:

- зображення, отримані шляхом технології складання з окремих кадрів;

- фотографії з великим кутом огляду, що перевищує можливості звичайних об'єктивів, а найчастіше й більше 180 градусів.

звичайні фотографії «широкого» формату, зі співвідношенням сторін 1:2, 1:3 і більше.

Віртуальна панорама (3d панорама) призначена для показу на комп'ютері за допомогою спеціального програмного забезпечення, що створює 3d ефект і дозволяє «крутити головою», дивлячись в різні боки відзнятого простору. Такі панорами можуть бути сферичними – покривають 360 × 180 градусів і дозволяють глядачеві дивитися не тільки вліво-вправо, але і під ноги і над головою і циліндричними – можна дивитись тільки вліво-вправо.

Основним способом демонстрації сферичних панорам і віртуальних турів є візуалізація на основі технологій Flash (найпоширеніший) та HTML5 разом з JavaScript (для тих пристроїв, які не підтримують Flash). При використанні обох способів одночасно, гарантована робота віртуальних турів практично на будьякому пристрої, в тому числі і на більшості мобільних пристроїв і планшетів.

Звичайні панорамні фотографії можна отримати за допомогою фотоапарата з великим кутом огляду, також більшість сучасних смартфонів та планшетів мають функцію знімання панорами. Але можна створити такі фото за допомогою спеціального ПЗ: Adobe Photoshop, Autopano Giga, Microsoft Image Composite Editor, Hugin, PTGui, Panorama Tools, Autodesk Realviz Stitcher, PTAssembler, PTStitcher NG тощо [5].

Для створення 3d панорам є таке ПЗ: Pano2VR, KRPano, Panotour Pro, Flashpanoramas, Panosalado та інші.

На нашу думку, створення віртуального 3D туру для ландшафтних об'єктів типу парку природи «Беремицьке» дасть можливість:

- реалізації віртуальних прогулянок для ознайомлення із даним об'єктом;
- отримання хмари точок, а також експорт в формат OBJ;
- використання в якості підоснови для виконання комплексних 3D моделей;
- фіксація фактичного стану об'єкта;
- візуалізація закритих комунікацій;
- створення BIM моделі об'єкта.

Віртуальні тури можна доповнити різними інтерактивними елементами: інформаційні вікна, що випливають, фотографії, пояснюючі написи, анімовані елементи, звукові ефекти, фонове музичне оформлення, всілякі графічні клавіші управління та ін.

Важливим пунктом концепції є розміщення 3D тур на сайті факультету природничо-географічної освіти та екології, зробити доступ відкритим у соціальних мережах, месенджерах і т.п. У цьому випадку, публікується багатофункціональний віртуальний 3D тур, який має ряд переваг у порівнянні з туром на сервісах Google:

• окрема інтернет-сторінка сучасного формату HTML, адаптивна на будь-яких пристроях (ПК, ноутбуки, планшети, смартфони), без проблем працює на яких завгодно браузерах, не потребує додаткових плагінів (flash player);

• складений тур не потребує постійного технічного обслуговування, але в будь-який момент тур можна переробити і доробити (оновити, добавити нові панорами, змінити керування тощо);

• інтерактивне меню панорам, яке для зручності навігації можна розділити по категоріях в окремі групи;

• панель управління з кнопками керування туром;

• різноманітні точки переходу між панорамами з унікальними ефектами;

• інформативні кнопки у вибраних місцях які відкривають фотогалереї, текстові описи, відео-аудіо файли, посилання на сторінки вебсайтів, переключення режимів день/ніч, літо/зима, кнопки соцмереж тощо;

• поверховий план приміщення з маячками панорам, компасом і радаром - поточним місцем перебування глядача в турі;

• звуковий та фоновий супровід з обраними музичними треками;

• режим VR (virtual reality) робить можливим перегляд туру в окулярах віртуальної реальності.

Висновки. Розроблена концепція створення 3D туру по парку природи «Беремицьке» може бути представлена на сайті факультету природничогеографічної освіти та екології. За цими технологіями майбутнє екскурсій та проведення віртуальних навчальних практикумів з географічних дисциплін.

*Список використаних джерел*

1.Аерофотопанорами та Віртуальні Тури Навколосвіту [Електронний ресурс] //Режим доступу до ресурсу: (http://www.airpano.ru/)

2. Віртуальний 3 тур [Електронний ресурс] //Вільна енциклопедія Вікіпедія – Режим доступу до ресурсу:<https://ru.wikipedia.org/wiki>

3. Панорамна фотографія [Електронний ресурс] // Вінницька студія веб-дизайну «Pano360» – Режим доступу до ресурсу: [http://pano360.in.ua/glossary/3](http://pano360.in.ua/glossary/3-panoramna-fotografiya) [panoramna-fotografiya](http://pano360.in.ua/glossary/3-panoramna-fotografiya)

4. Панорамна фотографія [Електронний ресурс] //Вільна енциклопедія Вікіпедія – Режим доступу до ресурсу: https://uk.wikipedia.org/wiki/ Панорамна\_фотографія.

5. Программы для просмотра и склейки панорамных изображений, обработки фотографий, создания 3d панорам и создания виртуальных туров [Електронний ресурс]– Режим доступу до ресурсу: http://3dpano.pindora.com /download.html

## РЕІНЖЕНІРИНГ БІЗНЕС-ПРОЦЕСІВ НА ПРИКЛАДІ ПАРКУ ПРИРОДИ «БЕРЕМИЦЬКЕ»

*Анна Валентинівна Куфрик, студентка бакалаврату кафедри туризму Алла Володимирівна Кравченко канд. екон. наук, кафедри туризму факультету природничо-географічної освіти та екології Національний педагогічний університет імені М.П. Драгоманова, м. Київ, Україна*

В сучасному світі підприємству дуже важко бути конкурентоспроможним, тому для досягнення поставленої цілі використовують метод реінжинірингу. Потреби і смаки клієнтів постійно змінюються, що призводить до підвищення стандартизації послуг.

Реінжиніринг є дуже складним поняттям, його суть потрібно-надати підприємству друге дихання в умовах конкуренції. В наш час реінжиніринг є досить новим процесом в роботі фірми. Без нього не може обійтись будь-яке підприємство.

Реінжинí́ринг — комплексна процедура, яка передбачає розробку нових ділових процесів у фірмі або підприємстві шляхом радикального пер[епроектування](https://uk.wikipedia.org/wiki/%D0%9F%D1%80%D0%BE%D0%B5%D0%BA%D1%82%D1%83%D0%B2%D0%B0%D0%BD%D0%BD%D1%8F) (ре[-інжинірінгу\)](https://uk.wikipedia.org/wiki/%D0%86%D0%BD%D0%B6%D0%B8%D0%BD%D1%96%D1%80%D1%96%D0%BD%D0%B3) існуючих процесів, зазвичай на основі інтенсивного використання у нових процесах електронних систем, зміни умов